$<<3DSMAX$   $>>$ 

 $<<$  3DS MAX  $>>$ 

, tushu007.com

- 13 ISBN 9787508415185
- 10 ISBN 7508415183

出版时间:2003-7

页数:314

字数:472

extended by PDF and the PDF

http://www.tushu007.com

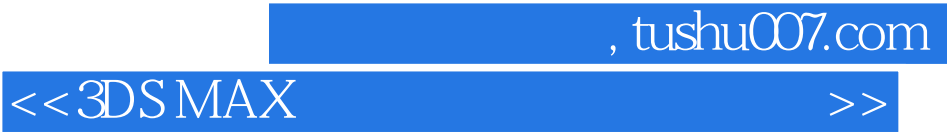

3DS MAX Autodesk

addiscript of the SDS MAX substrated to the SDS MAX

 $3DS MAX$ 

## 3DS MAX

 $8$ 

 $3DSMAX$   $3DSMAX 4X$ 

 $,$  tushu007.com

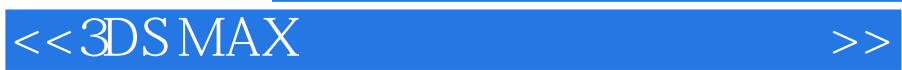

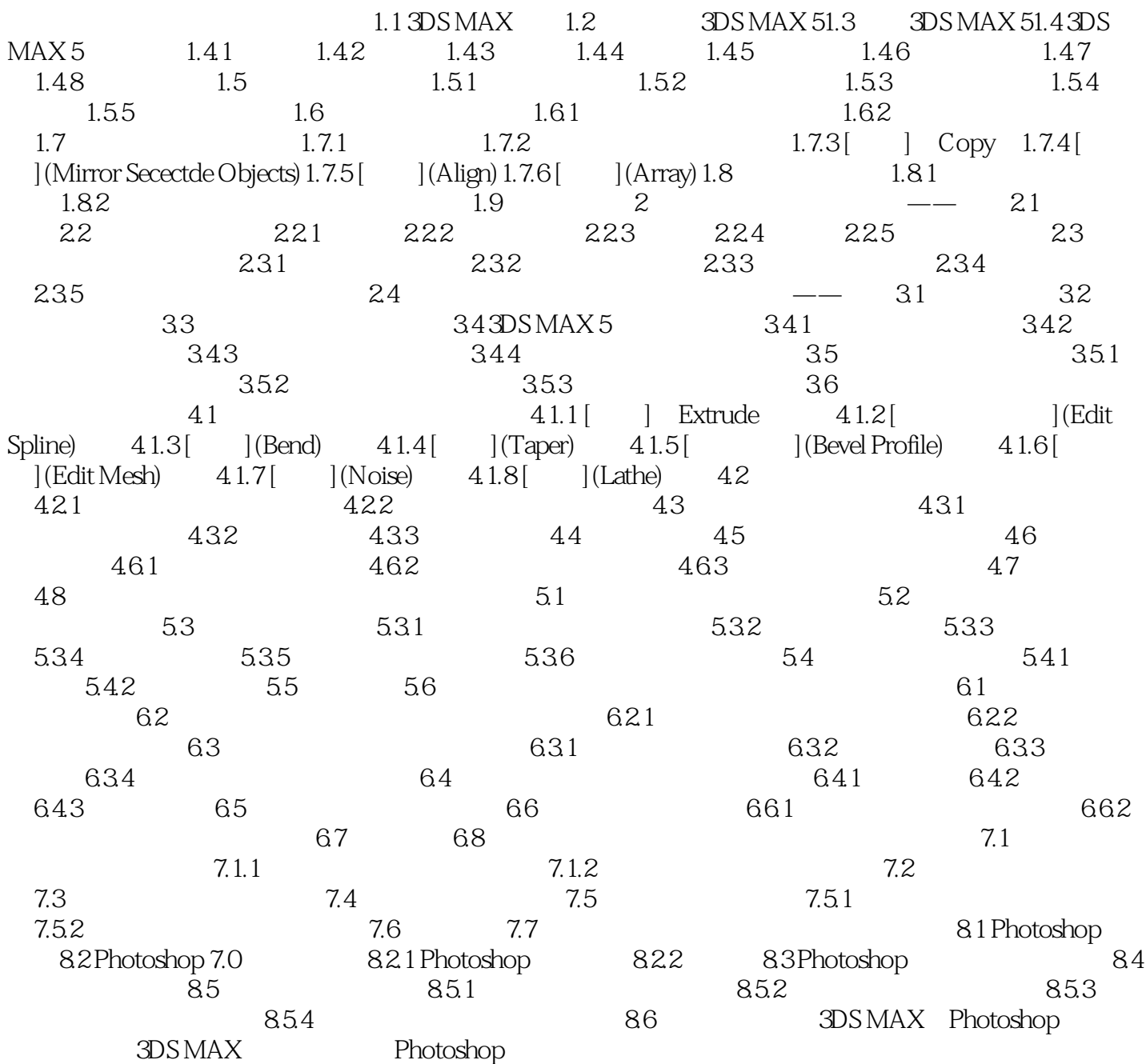

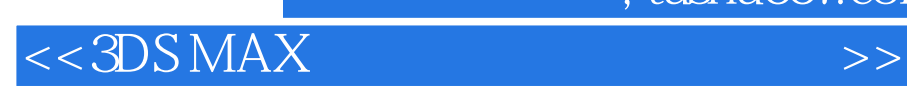

本站所提供下载的PDF图书仅提供预览和简介,请支持正版图书。

更多资源请访问:http://www.tushu007.com

 $,$  tushu007.com